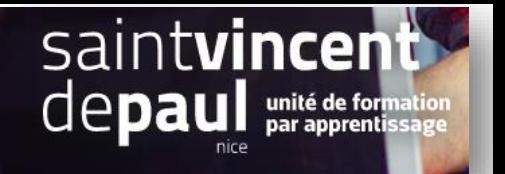

## Modifier la bannière

Sur le web, on appelle bannière (ou bandeau) un encart publicitaire qui est le plus souvent illustré.

Allez dans « **modules** », « **modules et services** » et « **modules installés** », puis jusqu'à « **bannière** »

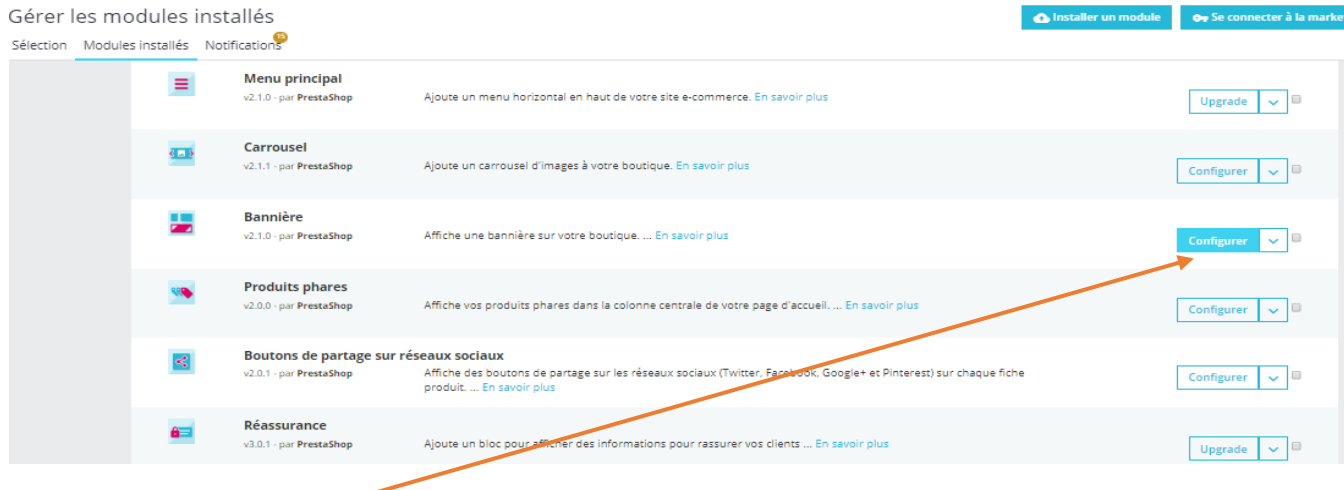

Cliquez sur « **configurer** »

Il vous suffit de télécharger le fichier désiré et d'enregistrer

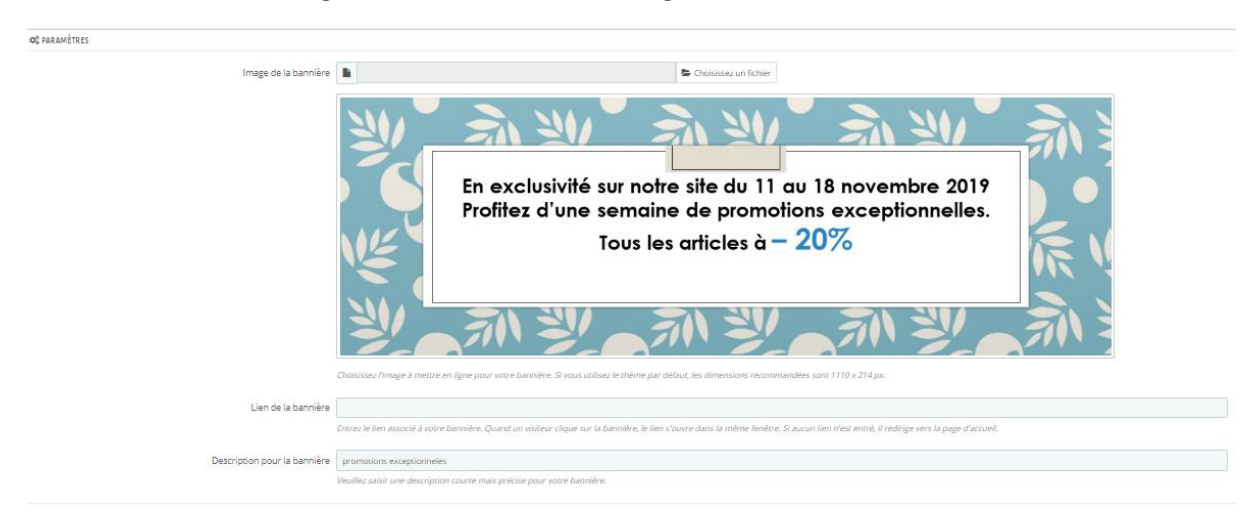